# **WYTYCZNE W ZAKRESIE WYMOGÓW REDAKCYJNYCH DLA AUTORÓW ARTYKUŁÓW NAUKOWYCH**

Tekst artykułu powinien zostać przygotowany z uwzględnieniem wymogów formalnych dotyczących kwestii edytorskich. Staranne przygotowanie tekstu pracy jest jednym z elementów podlegających ocenie. **Prace, które nie będą spełniać wymogów redakcyjnych będą odsyłane do autorów bez sprawdzania pod względem merytorycznym.** 

### **WYMOGI OGÓLNE**

- 1. Format papieru: A4.
- 2. Czcionka w całej pracy: Times New Roman.
- 3. W **tekście zasadniczym** tekst powinien być sformatowany wg. następujących zasad:
	- wielkość czcionki podstawowej: 12 pkt,
	- odstępy między wierszami (interlinia): 1,5 wiersza
	- wcięcie pierwszego wiersza w każdym akapicie: 1,25 cm (standard),
	- odstęp między akapitami: 0 pkt,
	- marginesy: lewy 3 cm; górny i dolny 2,5 cm; prawy: 2 cm,
	- tekst wyjustowany (wyrównanie do obu marginesów).
- 4. **Tytuły rozdziałów**: czcionka pogrubiona 14 pkt. **Tytuły podrozdziałów**: czcionka pogrubiona 12 pkt. Na końcu tytułu rozdziału lub podrozdziału nie stawia się kropek.

#### **TABELE I RYSUNKI**

- 5. **Wszystkie tabele należy przygotować w programie Word**. Niedopuszczalne jest wklejanie tabel w postaci rysunków (skanów, plików jpg, bmp itp.).
- 6. Szerokość tabeli automatycznie dostosowana do całej szerokości okna (prawy klawisz myszki -> autodopasowanie -> automatycznie dopasuj do okna).
- 7. W tabeli nie może być pustych pól (braki danych należy wyraźnie oznaczyć, np. symbolem "bd." lub  $, -$ ").
- 8. Rysunki i wykresy sporządzone w MS Excel, MS Power Point powinny być bezpośrednio wklejone do MS Word (nie należy wklejać ich jako obrazów).
- 9. Pozostałe rysunki w miarę możliwości powinny być wykonane w module rysunkowym MS Word. Należy unikać skanowania i bezpośredniego kopiowania rysunków.
- 10. Tabele są opisywane (nazwa nad tabelą), rysunki podpisywane (nazwa pod rysunkiem). Źródło do tabeli podaje się bezpośrednio pod tabelą. Informacje o źródle rysunku zamieszcza się pod nazwą (tytułem) rysunku.

#### 11. **Format czcionki w tytule/nazwie tabeli lub rysunku:**

- czcionka Times New Roman, rozmiar 12 pkt, pogrubiona,
- interlinia 0 pkt,
- odstępy między wierszami (interlinia): pojedyncze
- 12. **Format czcionki w źródle tabeli lub rysunku:** 
	- czcionka Times New Roman, rozmiar 10 pkt,
	- interlinia 0 pkt,
	- odstępy między wierszami (interlinia): pojedyncze
- 13. **Format czcionki w tabelach i rysunkach:** 
	- czcionka Times New Roman, rozmiar 9 pkt lub 10 pkt,
	- w miarę potrzeb pogrubienia nagłówków wierszy i kolumn,
	- interlinia 0 pkt,
	- standardowy odstęp przed akapitem: 4 pkt, odstęp po akapicie: 4 pkt. (możliwe są modyfikacje wg. uznania i potrzeby).
- 14. Wszystkie tabele i rysunki numerowane w sposób ciągły w całej pracy.
- 15. Pod każdą tabelą i rysunkiem należy podać źródło, z którego została ona zaczerpnięta, lub informację, że stanowi ona opracowanie własne autora lub też opracowanie na własne na podstawie prac innych autorów.
- 16. **Przykładowy opis tabeli:**

**Tabela 4. Procentowy udział przedsiębiorstw korzystających z ochrony ubezpieczeniowej w ogóle przedsiębiorstw w latach 2008-2012** 

| Wyszczególnienie         | 2008   | 2009  | 2010  | 2011  | 2012  |
|--------------------------|--------|-------|-------|-------|-------|
| Przedsiębiorstwa mikro   | 70.60% | 72.3% | 64.5% | 70.9% | 72,1% |
| Przedsiębiorstwa małe    | 83.90% | 87.2% | 87.3% | 87.9% | 87,7% |
| Przedsiębiorstwa średnie | 91.60% | 96.0% | 92.7% | 97.3% | 97,6% |
| Sektor MŚP ogółem        | 72.90% | 74,4% | 65.6% | 72.0% | 75.9% |

Źródło: opracowanie własne na podstawie A. Wicka, *Popyt przedsiębiorstw na ubezpieczenia*, "Zeszyty Naukowe Uniwersytetu Szczecińskiego" 2015, nr 855, s. 614; oraz E. Wierzbicka, *Znaczenie ubezpieczeń dla przedsiębiorstw sektora MŚP*, "Zeszyty Naukowe Wyższej Szkoły Humanitas. Zarządzanie" 2014, Nr 1, s. 147.

### 17. **Przykładowy podpis rysunku:**

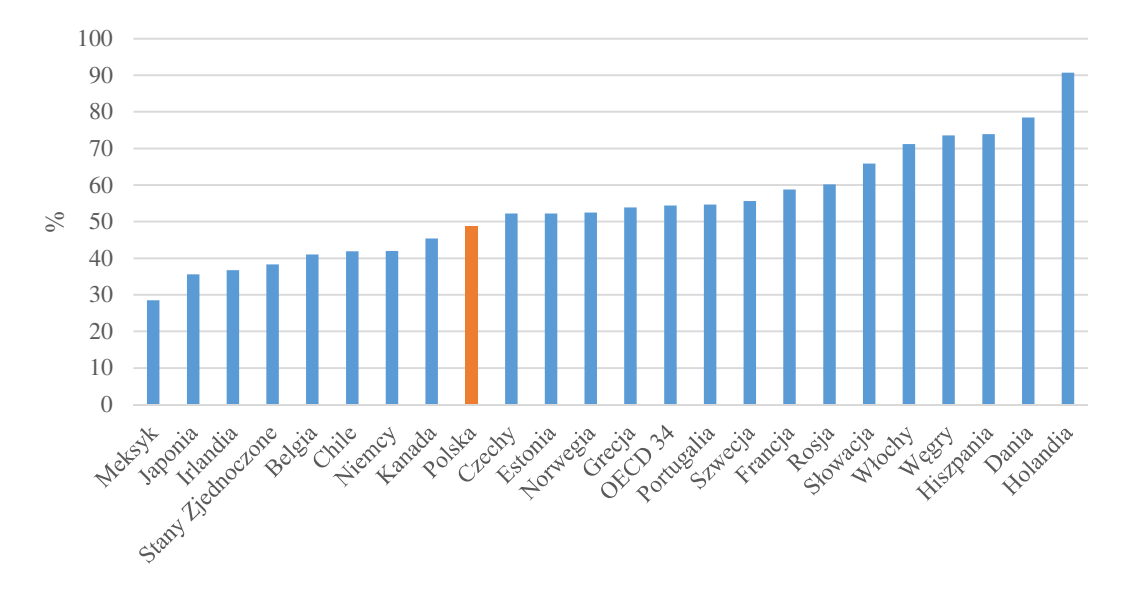

**Rysunek 1. Stopa zastąpienia w wybranych krajach OECD**

Źródło: opracowanie własne na podstawie *Pensions at a Glance 2013: OECD and G20 Indicators*, OECD Publishing 2014, (*http://dx.doi.org/10.1787/pension\_glance-2013-en*), dostęp: 1.12.2017 r.

#### **FORMATOWANIE PRZYPISÓW**

- 18. Przypisy dolne tworzy się automatycznie (przydatny skrót klawiszowy "lewy alt + j".
- 19. Przypis powinien być umieszczone na dole strony, do której się odnosi. Przypis kończy kropka.
- 20. W tekście zasadniczym przypisy umieszcza się na końcu zdania, którego dotyczą, przed kropką.
- 21. **Formatowanie przypisów dolnych:** 
	- czcionka: Times New Roman, 10 pkt,
	- interlinia pojedyncza,
	- odstęp między akapitami 0 pkt,
	- tekst wyjustowany.
- 22. W przypisach należy stosować standardowe skróty łacińskie pisane kursywą (op. cit., ibidem).
- 23. Co do zasady **zapis bibliograficzny w przypisie dolnym powinien być taki sam, jak w spisie literatury** na końcu pracy (proszę zapoznać się z zasadami opisanymi w Literatura). Do szczególnych zasad sporządzania przypisów dolnych należą następujące reguły:
	- w przypadku prac jednego autora lub kilku autorów najpierw podaje się inicjał imienia, później nazwisko (uwaga, w spisie literatury na końcu pracy kolejność tę należy odwrócić),
	- na końcu przypisu, po podaniu opisu bibliograficznego należy podać numer strony (stron), na której (których) znajduje się przywoływany fragment tekstu.
- przywoływana po raz kolejny, ale nie w bezpośredniej kolejności, praca powinna być odnotowana w przypisie za pomocą skrótu "op. cit." pisanego kursywą
- gdy zachodzi potrzeba przywołania tej samej pracy bezpośrednio w następnym przypisie stosuje się formę "Ibidem" pisaną kursywą,
- jeśli ta sama osoba jest autorem kilku cytowanych publikacji, to konieczna jest identyfikacja właściwego opracowania przez podanie pierwszych wyrazów tytułu cytowanego dzieła.
- 24. **Przykład przypisy dolnych** sporządzonych w jednej pracy (w nawiasach kwadratowych komentarz do przypisu):

<sup>1</sup>M. Dorfman, *Introduction to Risk Management and Insurance*, Prentice Hall, New Yersey 2002, s. 43. [pierwsze przywołanie tej pozycji]

<sup>2</sup> T. Jedynak, *Ryzyko starości a dodatkowy system emerytalny w Polsce*, "Zeszyty Naukowe Uniwersytetu Ekonomicznego w Krakowie" 2016, Nr 8/956, s. 146. [pierwsze przywołanie tej pozycji]

<sup>3.</sup> T. Jedynak, *O potrzebie dodatkowego zabezpieczenia emerytalnego rolników*, "Ubezpieczenia w rolnictwie. Materiały i Studia" 2015, nr 55-56/2015, s. 51. [pierwsze przywołanie tej pozycji]

<sup>4</sup> M. Dorfman, *op. cit.*, s. 55. [ponowne przywołanie pozycji M. Dorfmana]

<sup>5</sup> A.C. Williams., M.L. Smith, P.C. Young, *Zarządzanie ryzykiem a ubezpieczenia*, PWN, Warszawa 2002, s. 57. [pierwsze przywołanie tej pozycji]

6 *Ibidem,* s. 58. [ponowne przywołanie pozycji A.C. Williams i in. następujące bezpośrednio w następnym przypisie]

<sup>7</sup> T. Jedynak*, Ryzyko....*, s. 148. [Ponowne przywołanie pozycji T. Jedynaka, gdy jest on autorem więcej niż jednej cytowanej pracy]

## **LITERATURA**

- 25. Na końcu pracy należy zamieścić **bibliografię załącznikową**.
- 26. Wykaz literatury musi zawierać wszystkie cytowane prace i nie może obejmować prac, na które Autor nie powołuje się w tekście.
- 27. Literaturę należy podzielić na cztery kategorie: 1) Literatura zwarta; 2) Artykuły naukowe; 3) Akty prawne; 4) Źródła internetowe. W przypadku gdy w którejś z kategorii nie występują żadne pozycje, należy ją pominąć.
- 28. W ramach poszczególnych kategorii pozycje literatury powinny być uporządkowane alfabetycznie i ponumerowane.
- 29. **Formatowanie pozycji literatury:** 
	- czcionka: Times New Roman, 12 pkt,
	- interlinia 0,
	- akapit przed 6 pkt, akapit po 6 pkt,
	- wyjustowanie.
	- tytuły kategorii wyróżnione pogrubieniem.
- 30. Dla każdej **pozycji książkowej** w spisie literatury należy podać:
	- nazwisko i pierwsze litery imienia autora (autorów),
	- tytuł pracy (kursywą) i jeżeli występuje podtytuł, oddzielony od tytułu kropką,
	- nazwę wydawnictwa,
	- adres wydawniczy (miasto i rok wydania),
	- w spisie literatury nie powinny pojawiać się numery stron.

#### 31. Przykłady **opisu pozycji książkowych** w spisie literatury:

Gąsiorkiewicz L., *Finanse zakładów ubezpieczeń majątkowych. Teoria i praktyka*, C.H.Beck, Warszawa 2009.

Seredyński R., Szaruga K., *Komentarz do Ustawy o rachunkowości,* Wydawnictwo ODDK, Gdańsk 2015.

Williams A.C., Smith M.L., Young P.C, *Zarządzanie ryzykiem a ubezpieczenia*, PWN, Warszawa 2002.

- 32. W przypadku rozdziałów w pracy zbiorowej (pracy pisanej pod redakcją naukową w spisie literatury należy podać:
	- nazwisko i pierwsze litery imienia autora (autorów) przywoływanego rozdziału,
	- tytuł przywoływanego rozdziału (kursywą),
	- $-$  oznaczenie " $[w!]$ ",
	- tytuł przywoływanej pracy zbiorowej (kursywą),
	- określenie "pod red.",
	- Inicjał imienia i nazwisko redaktora (redaktorów) naukowych,
	- nazwę wydawnictwa,
	- adres wydawniczy (miasto i rok wydania),
	- w spisie literatury nie powinny pojawiać się numery stron.

#### 33. Przykłady **opisu rozdziałów w pracy zbiorowej** w spisie literatury:

Jedynak T., *Charakterystyka systemu emerytalnego w ramach powszechnego ubezpieczenia społecznego*, [w:] *System ubezpieczeń społecznych*, pod red. W. Sułkowskiej, Wydawnictwo Uniwersytetu Ekonomicznego w Krakowie, Kraków 2014.

Gołębiowska A., *Funkcjonowanie systemu emerytalnego w Szwecji – wnioski dla Polski*, [w:] *Współczesne zabezpieczenie emerytalne. Wybrane aspekty ekonomiczne, finansowe i demograficzne*, pod. red. F. Chybalskiego i E. Marcinkiewicz, Monografie Politechniki Łódzkiej, Łódź 2013.

- 34. W przypadku powoływania się na **publikacje w czasopismach/artykuły naukowe** należy podać:
	- nazwisko i pierwsze litery imienia autora (autorów),
	- tytuł artykułu (kursywą),
	- tytuł czasopisma (w cudzysłowie),
	- tom, numer wydania, poprzedzone skrótem stosowanym w danym czasopiśmie,
	- rok wydania,
	- numer tomu lub zeszytu, poprzedzoną skrótem określenia wziętego z czasopisma.

## 35. Przykłady **opisu publikacji w czasopismach naukowych** w spisie literatury:

Czerwińska T., *Efektywność inwestycji społecznie odpowiedzialnych na rynku akcji*, "Problemy Zarządzania" 2012, Vol. 10, nr 4 (39).

Rutecka J., *Dodatkowe zabezpieczenie emerytalne – charakterystyka i czynniki rozwoju, "*Prace Naukowe Uniwersytetu Ekonomicznego we Wrocławiu" 2012, nr 342.

Statman M., Glushkov D., *The Wages of Social Responsibility*, "Financial Analysts Journal" 2009, Vol. 64, no 4.

## 36. W przypadku przywoływania **źródeł internetowych** należy podać:

- nazwisko i pierwsze litery imienia autora (autorów) o ile są podani,
- tytuł opracowania (kursywą),
- określenie wydawcy (instytucji) lub portalu internetowego na którym po raz pierwszy został opublikowany przywoływany tekst,
- rok wydania/publikacji o ile znany,
- dokładny adres internetowy (w nawiasach, a z aktywnym hiperłączem automatycznie wyróżnionym na niebiesko),
- określenie daty dostępu do źródła poprzedzone sformułowaniem "dostęp:",
- uwaga, w przypadku źródeł internetowych, ze względu na długi ciąg znaków w adresach internetowych trzeba rozsądnie korzystać z automatycznego justowania tekstu, w razie potrzeby poszczególne pozycje należy wyjustować do lewej strony.

## 37. Przykłady **opisu źródeł internetowych** w spisie literatury:

*Biuletyn roczny. Rynek PPE 2014* KNF 2015,

(http://www.knf.gov.pl/opracowania/rynek\_emerytalny/dane\_o\_rynku/rynek\_ppe\_ike/Dane \_roczne/roczne\_ppe.html), dostęp: 21.11.2015 r.

Kwiatkowska I., *Co to jest odpowiedzialne inwestowanie?*, Odpowiedzialne Inwestowanie, (http://www.odpowiedzialne-inwestowanie.pl/index.php/bazawiedzy/przeglad/artykuly/177-co-to-jest-odpowiedzialne-inwestowanie), dostęp: 25.10.2015 r.

Greenwald Ch., *ESG and Earnings Performance*, Thomson Reuters 2010, (www.thomsonreuters.com/products/financial-risk/content/07\_008/esg-and-earningsperformance.pdf), dostęp: 8.05.2014 r.

*Obowiązkowe ubezpieczenie OC biura rachunkowego*, Stowarzyszenie Księgowych w Polsce, Oddział Okręgowy w Krakowie, (http://skwp.krakow.pl/oc), dostęp: 03.06.2016 r.

*Ogólne Warunku Ubezpieczenia dla Małych i Średnich Przedsiębiorstw "Generali, z myślą o firmie"*, (https://www.generali.pl/files/produkty/OWU\_GZMOF.pdf), dostęp: 20.06.2016 r.

*Pensions at a Glance 2013: OECD and G20 Indicators*, OECD Publishing 2014 (*http://dx.doi.org/10.1787/pension\_glance-2013-en*), dostęp: 1.12.2015 r.

*Pracujący w gospodarce narodowej w 2014 r.*, GUS 2015, (http://stat.gov.pl/download/gfx/portalinformacyjny/pl/defaultaktualnosci/5474/7/11/1/prac ujący w gospodarce narodowej w 2014.pdf), dostęp: 23.11.2015 r.

*Standard & Poor's po raz kolejny podnosi rating Warty*, Warta, (http://media.warta.pl/pr/274095/standard-poor-s-po-raz-kolejny-podnosi-rating-warty), dostęp: 14.06.2016 r.

Stupnicki R., *Skutki Rekomendacji U dla kredytobiorców*, Gazeta Ubezpieczeniowa 26 marca 2015,

(http://www.gu.com.pl/index.php?option=com\_content&view=article&id=55783:2015-03- 26-07-45-00&catid=90:bancassurance&Itemid=92), dostęp: 13.05.2016 r.

*System emerytalny*, Ministerstwo Pracy i Polityki Społecznej, (http://www.mpips.gov.pl/ubezpieczenia-spoleczne/ubezpieczenie-emerytalne/systememerytalny/), dostęp: 30.06.2016 r.

Wiśniewski R., *Wdrażanie i egzekwowanie zapisów Rekomendacji U KNF*, VI Kongres Bancassurance, 13-14.10.2014 r.

(http://piu.org.pl/public/upload/ibrowser/Bancassurance/VI%20Kongres/RWisniewski\_UK NF.pdf), dostęp: 16.05.2016 r.

Wróblewski T., Myszka W., Więcko M., *Ubezpieczenia komunikacyjne AUTO – CASCO*, Rzecznik Finansowy; (https://rf.gov.pl/vademecum-klienta/abcubezpieczen/Ubezpieczenia\_komunikacyjne\_AUTO\_CASCO\_\_149), dostęp: 13.09.2016 r.

38. **Akty prawne** powinny być cytowane według następujących zasad:

- pełna nazwa aktu prawnego,
- dokładny opis pozycji w Dziennik Ustaw, Monitorze Polskim itp.,
- jeżeli od czasu ogłoszenia tekst aktu prawnego był nowelizowany i autor powołuje się na aktualne brzmienie tekstu, należy to zaznaczyć poprzez podanie adnotacji "z późn. zm".
- akty prawne powinny być uporządkowane według wagi w następującej kolejności: akty prawa międzynarodowego (unijnego), konstytucja i ustawy krajowe, rozporządzania, komunikaty, dokumenty określające tzw. soft law.
- w ramach każdej kategorii akty prawne powinny być uporządkowane

## 39. **Przykłady opisu aktów prawnych** w spisie literatury:

Konstytucja Rzeczpospolitej Polskiej z dnia 2 kwietnia 1997 r. (Dz. U. Nr 78, poz. 483 z późn. zm.).

Ustawa z dnia 23 kwietnia 1964 r. – Kodeks Cywilny (Dz.U. 1964 Nr 16 poz. 93, z poźn. zm.)

Ustawa z dnia 30 maja 2014 r. o prawach konsumenta (Dz. U. poz. 827).

Rozporządzanie Ministra Finansów z dnia 2 listopada 2010 r. w sprawie zakresu informacji zawartych w rocznym raporcie o stanie portfela ubezpieczeń i reasekuracji zakładu ubezpieczeń (Dz. U. Nr 215, poz. 1409)

Rekomendacja U dotycząca dobrych praktyk w zakresie bancassurance (uchwała nr 183/2014 Komisji Nadzoru Finansowego z dnia 24 czerwca 2014 r.).

Opracowanie

dr Tomasz Jedynak Katedra Zarządzania Ryzykiem i Ubezpieczeń Uniwersytet Ekonomiczny w Krakowie tomasz.jedynak@uek.krakow.pl